# **Product Video Widget**

#### Widget Use

Displays a video on the product detail page, outside of the image gallery. The video is added to the product in Product Maintenance, and displayed by this widget on the product detail page.

#### Example of Widget Use

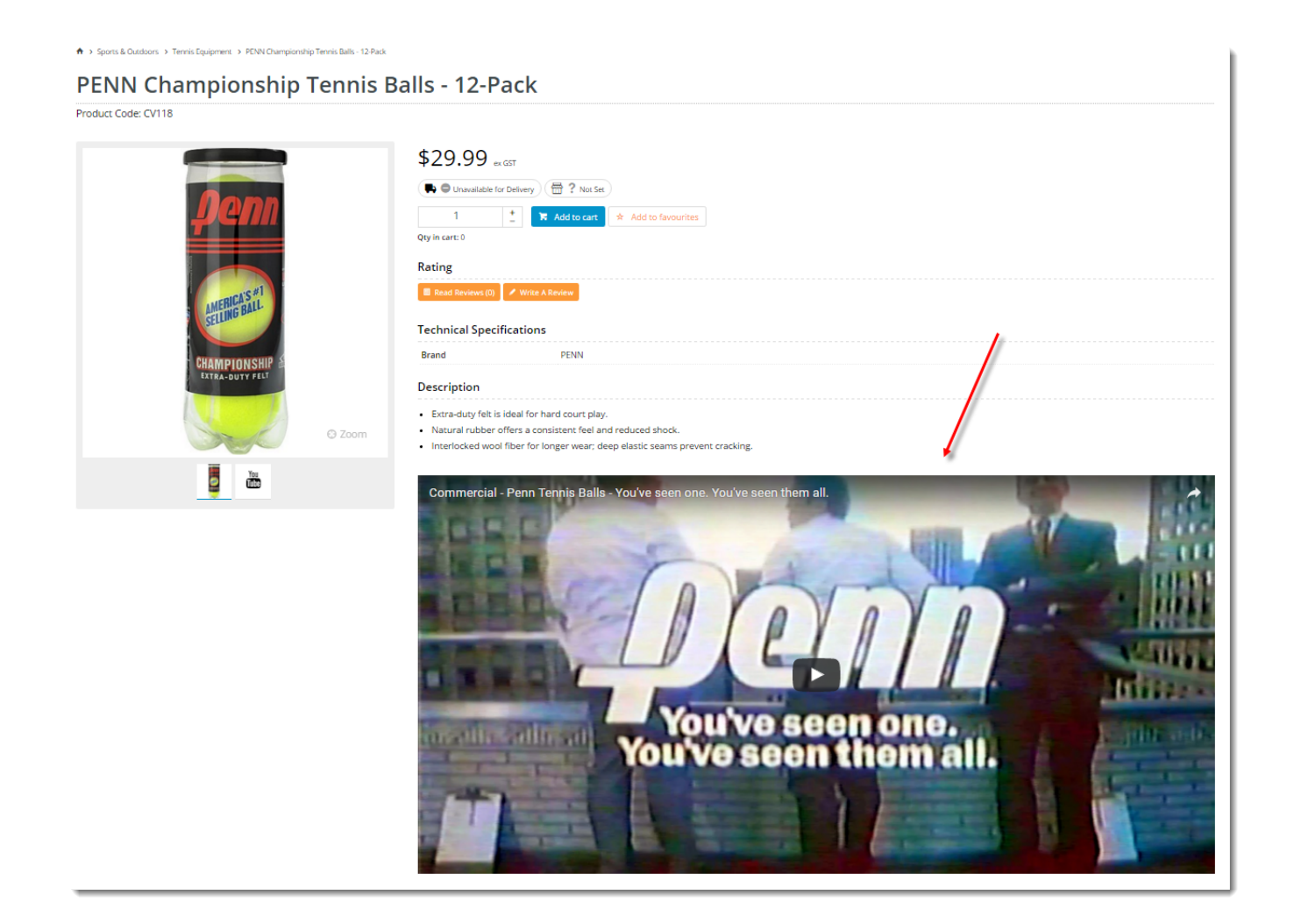

## Where can the Widget be placed?

The widget can be used in the following templates:

• Product Detail Template

## Widget Options

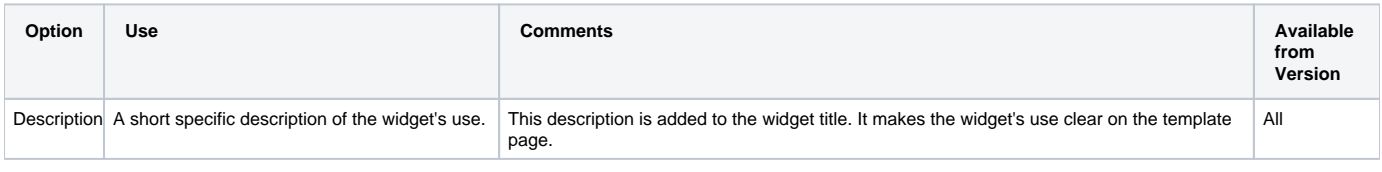

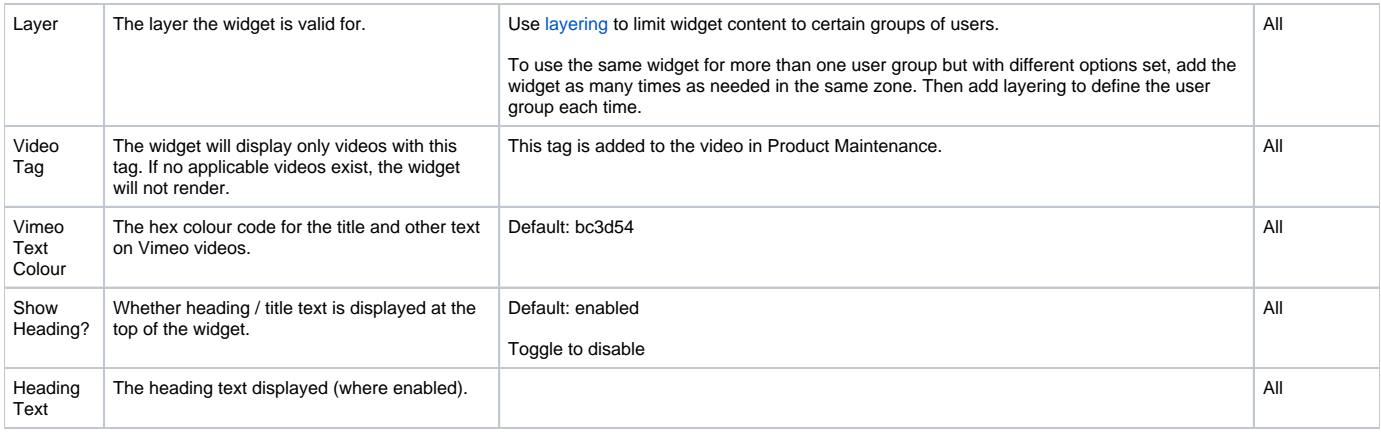

#### Related help

[Add Video to a Product Page](https://cvconnect.commercevision.com.au/display/KB/Add+Video+to+a+Product+Page)